# CS421 Spring 2014 Midterm 2

| Name:  |  |  |
|--------|--|--|
|        |  |  |
| NetID: |  |  |

- You have **75 minutes** to complete this exam.
- This is a **closed-book** exam. All other materials (e.g., calculators and cell phones), except writing utensils are prohibited.
- Do not share anything with other students. Do not talk to other students. Do not look at another students exam. Do not expose your exam to easy viewing by other students. Violation of any of these rules will count as cheating.
- If you believe there is an error, or an ambiguous question, you may seek clarification from myself or one of the TAs. You must use a whisper, or write your question out. Speaking out aloud is not allowed.
- Including this cover sheet and rules at the end, there are 18 pages to the exam, including two blank pages for workspace. Please verify that you have all 18 pages.
- Please write your name and NetID in the spaces above, and also in the provided space at the top of every sheet.

| Question | Points | Bonus Points | Score |
|----------|--------|--------------|-------|
| 1        | 13     | 0            |       |
| 2        | 10     | 0            |       |
| 3        | 13     | 0            |       |
| 4        | 15     | 0            |       |
| 5        | 13     | 0            |       |
| 6        | 24     | 0            |       |
| 7        | 12     | 0            |       |
| 8        | 0      | 10           |       |
| Total:   | 100    | 10           |       |

#### Problem 1. (13 points)

Use the unification algorithm described in class and in MP7 to give a most general unifier for the following set of equations (unification problem), if one exists, or to say why if one does not. In this problem, we use = as the separator for constraints. The uppercase letters U, V, X, Y, and Z, denote variables of unification. The lowercase letters f, p, and s are term constructors of arity 2, 2, and 1 respectively (*i.e.* take two, two or one argument(s), respectively). Show all your work by listing the operations performed in each step of the unification and the result of that step.

Unify
$$\{p(f(X,Z),V) = p(f(Y,U),f(X,U)); s(V) = s(f(X,Y))\}$$

```
Solution:
        Given
          Unify\{p(f(X,Z),V) = p(f(Y,U),f(X,U)); s(V) = s(f(X,Y))\}
        By Decompose p(f(X, Z), V) = p(f(Y, U), f(X, U))
          = Unify\{f(X,Z) = f(Y,U); V = f(X,U); s(V) = s(f(X,Y))\}
        By Decompose f(X,Z) = f(Y,U)
          = Unify\{X = Y; Z = U; V = f(X, U); s(V) = s(f(X, Y))\}
        By Decompose s(V) = s(f(X, Y))
          = Unify\{X = Y; Z = U; V = f(X, U); V = f(X, Y)\}
        By Eliminate X = Y
          = Unify\{Z = U; V = f(Y, U); V = f(Y, Y)\} \circ \{X \mapsto Y\}
        By Eliminate Z = U
          = \mathsf{Unify}\{V = f(Y, U); V = f(Y, Y)\} \circ \{Z \mapsto U\} \circ \{X \mapsto Y\}
       By Eliminate V = f(Y, U)
          = \mathsf{Unify}\{f(Y,U) = f(Y,Y)\} \circ \{V \mapsto f(Y,U)\} \circ \{Z \mapsto U\} \circ \{X \mapsto Y\}
        By Decompose f(Y, U) = f(Y, Y)
          = \mathsf{Unify}\{Y = Y; U = Y\} \circ \{V \mapsto f(Y, U)\} \circ \{Z \mapsto U\} \circ \{X \mapsto Y\}
       By Delete Y = Y
          = \mathsf{Unify}\{U = Y\} \circ \{V \mapsto f(Y, U)\} \circ \{Z \mapsto U\} \circ \{X \mapsto Y\}
        By Eliminate U = Y
          = \mathsf{Unify}\{\} \circ \{U \mapsto Y\} \circ \{V \mapsto f(Y,U)\} \circ \{Z \mapsto U\} \circ \{X \mapsto Y\}
          = \{U \mapsto Y; V \mapsto f(Y,Y); Z \mapsto Y; X \mapsto Y\}
```

| CS421 Spring 2014 | Midterm $\#2$    | NetID:  |
|-------------------|------------------|---------|
| COILL OPILLO LOIL | 1,114,01111 // = | 1,0012, |

#### Problem 2. (10 points)

The code given for MP7 in the Mp7common module includes the following data types to represent the types of MicroML:

```
type typeVar = int
type monoTy = TyVar of typeVar | TyConst of (string * monoTy list)
```

Further recall that we represented substitutions of monoTys for typeVars by the type (typeVar \* monoTy) list. The first component of a pair is the index (or "name") of a type variable. The second is the type that should be substituted for that type variable. If an entry for a type variable index does not exist in the list, the identity substitution should be assumed for that type variable (i.e. the variable is substituted with itself).

(a) (5 points) Implement the function subst\_fun that converts a list representing a substitution into a function that takes a typeVar and returns a monoTy.

```
# let subst_fun s = ...
val subst_fun : (typeVar * monoTy) list -> typeVar -> monoTy = <fun>
# let subst = subst_fun [(5, mk_fun_ty bool_ty (TyVar(2)))];;
val subst : typeVar -> monoTy = <fun>
# subst 1;;
- : monoTy = TyVar 1
# subst 5;;
- : monoTy = TyConst ("->", [TyConst ("bool", []); TyVar 2])
```

```
Solution:
let rec subst_fun subst m =
    match subst with [] -> TyVar m
    | (n,ty) :: more -> if n = m then ty else subst_fun more m
```

(b) (5 points) Implement the monoTy\_lift\_subst function that *lifts* a substitution  $\phi$  to operate on monoTys. A substitution  $\phi$ , when lifted, replaces all the type variables occurring in its input type with the corresponding types.

```
Solution:
let rec monoTy_lift_subst subst monoTy =
    match monoTy
    with TyVar m -> subst_fun subst m
    | TyConst(c, typelist) ->
        TyConst(c, List.map (monoTy_lift_subst subst) typelist)
```

#### Problem 3. (13 points)

Consider the set of all strings over the alphabet  $\{\{,\}\}$ , a, b, 0, 1, ;, =\} (i.e. left/right brace, a, b, 0, 1, semicolon, and equals) that describe a non-empty sequence of name/value pairs; each name/value pair is separated by an equals sign, and each pair in the sequence is separated by a semicolon. A name is any non-empty sequence of a's and b's, and a value is any non-empty sequence of 0's and 1's. The sequence of pairs is preceded by a left brace and followed by a right brace. (A semicolon is not allowed to follow the last pair.)

(a) (5 points) Write a regular expression describing the set given above. In writing a regular expression describing this set of strings, you may use the notation for basic regular expressions (Kleene's notation), or you may use ocamllex syntax, but these are the only syntaxes allowed.

```
Solution: \{(a \lor b)(a \lor b)^* = (0 \lor 1)(0 \lor 1)^*(\,; (a \lor b)(a \lor b)^* = (0 \lor 1)(0 \lor 1)^*)^*\}
```

(b) (8 points) Write a (right recursive) regular grammar describing the same set of strings.

### Problem 4. (15 points)

(a) (3 points) x -> y @ z

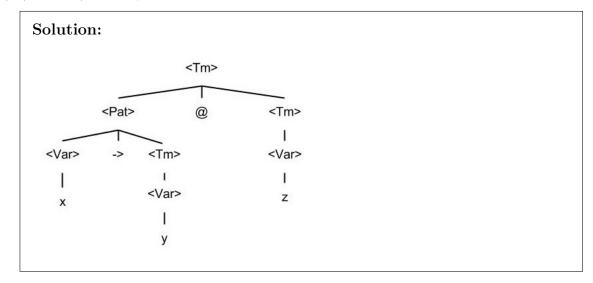

Given the following BNF grammar, for each of the following strings, give a parse tree for it, if it parses starting with < Tm>, or write None exists if it does not parse starting with < Tm>. The terminals for this grammar are  $\{$  @, ->, b, d, x, y, z  $\}$ . The non-terminals are < Tm>, < Pat>, and < Var>.

$$<\,Tm>::= < Pat> @ < Tm> | < Var> < < Pat>::= < Var> -> < Tm> | < Pat> -> b < Tm> d < Var>::= x | y | z$$

(b) (5 points) x -> y -> b y -> x @ z -> x @ y d

**Solution:** None exists.

Given the following BNF grammar, for each of the following strings, give a parse tree for it, if it parses starting with < Tm>, or write None exists if it does not parse starting with < Tm>. The terminals for this grammar are  $\{$  @, ->, b, d, x, y, z  $\}$ . The non-terminals are < Tm>, < Pat>, and < Var>.

$$<\,Tm>::= <\,Pat> @ <\,Tm> \mid <\,Var> < <\,Pat>::= <\,Var> -> <\,Tm> \mid <\,Pat> -> b <\,Tm> d < <\,Var> ::= x \mid y \mid z$$

#### (c) (7 points) x -> y -> b y -> x @ z d @ x -> x @ z

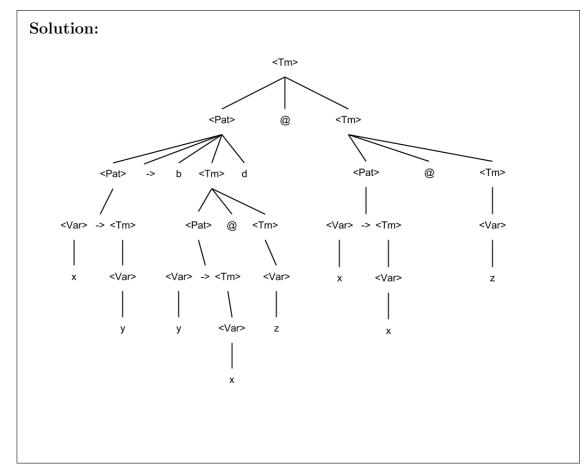

#### Problem 5. (13 points)

Consider the following grammar over the terminal alphabet {raise, \*, x, y, z, (, )}:

$$< exp > ::= < var > | raise < exp > | < exp > * < exp > | (< exp >) < var > ::= x | y | z$$

(a) (4 points) Use the definition of ambiguous to show that this grammar is ambiguous.

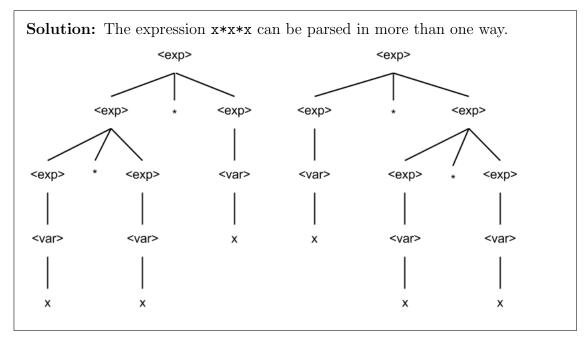

(b) (9 points) Write a new grammar accepting the same language that is unambiguous, and such that multiplication  $\langle \exp \rangle * \langle \exp \rangle$  has higher precedence than raise  $\langle \exp \rangle$ , and such that \* associates to the left.

| CS421 Spring 2014 | Midterm #2        | Name: |
|-------------------|-------------------|-------|
| es 121 spins 2011 | 1.1101001111 // = |       |

Workspace

CS421 Spring 2014 Midterm #2 NetID: \_\_\_\_\_

#### Problem 6. (24 points)

Consider the following grammar:

$$< term >= :: + < term > < term >$$
 \$ | 0 | 1

(a) (3 points) Write an Ocaml data type token for the tokens that a lexer would generate as input to a parser for this grammar.

# Solution: type token = Plus\_token | Dollar\_Token | Zero\_Token | One\_Token

(b) (6 points) Write an Ocaml data type term to parse tree generated by  $\langle term \rangle$ .

```
Solution:
type term = Plus_to_Dollar_term of term * term | Zero_term | One_term
```

(c) (15 points) Consider the following grammar:

```
< term > = :: + < term > < term >  $ | 0 | 1
```

Using the types you gave in parts a) and b), write an Ocaml recursive descent parser parse: token list  $\rightarrow$  term that, given a list of tokens, returns term representing a < term > parse tree. You should use raise (Failure "no parse") for cases where no parse exists.

```
Solution:
let rec term tokens =
    match tokens
     with Plus_token :: tokens_after_Plus_token ->
      (match term tokens_after_Plus_token
        with (term1, tokens_after_term1) ->
         (match term tokens_after_term1
           with (term2, tokens_after_term2) ->
             (match tokens_after_term2
               with Dollar_token :: tokens_after_Dollar_token ->
                      (Plus_to_Dollar_term (term1, term2),
                                  tokens_after_Dollar_token)
                    _ -> raise (Failure "no parse")
     | Zero_token :: tokens_after_Zero_token ->
        (Zero_term, tokens_after_Zero_token)
     | One_token :: tokens_after_One_token ->
        (One_term, tokens_after_One_token)
     | _ -> raise (Failure "no parse")
let parse tokens =
     match term tokens
      with (term, []) -> term
      | _ -> raise (Failure "no parse")
```

#### Problem 7. (12 points)

Given the following grammar over nonterminal m>, e> and t>, and terminals z, o, 1, r, p and eof, with start symbol m>:

P0: < m> := < e > eof

P1: < e > := < t >

P2: < e > := < t > p < e >

P3: < t>::= z

P4: < t>::= o

P5: < t > := 1 < e > r

and Action and Goto tables generated by YACC for the above grammar:

|                      | Action |     |     |     |     | Goto  |         |         |         |
|----------------------|--------|-----|-----|-----|-----|-------|---------|---------|---------|
| State                | Z      | 0   | 1   | r   | р   | [eof] | <m></m> | <e></e> | <t></t> |
| $\operatorname{st1}$ | s3     | s4  | s5  | err | err | err   |         | st2     | st7     |
| st2                  | err    | err | err | err | err | a     |         |         |         |
| st3                  | r3     | r3  | r3  | r3  | r3  | r3    |         |         |         |
| st4                  | r4     | r4  | r4  | r4  | r4  | r4    |         |         |         |
| st5                  | s3     | s4  | s5  | err | err | err   |         | st8     | st7     |
| st6                  | err    | err | err | err | err | a     |         |         |         |
| st7                  | err    | err | err | r1  | s9  | r1    |         |         |         |
| st8                  | err    | err | err | s10 | err | err   |         |         |         |
| st9                  | s3     | s4  | s5  | err | err | err   |         | st11    | st7     |
| st10                 | r5     | r5  | r5  | r5  | r5  | r5    |         |         |         |
| st11                 | r2     | r2  | r2  | r2  | r2  | r2    |         |         |         |

where  $\mathbf{s}ti$  is state i,  $\mathbf{s}i$  abbreviates  $\mathbf{shift}$  i,  $\mathbf{r}i$  abbreviates  $\mathbf{reduce}$  i,  $\mathbf{a}$  abbreviates  $\mathbf{accept}$  and [eof] means we have reached the end of input, describe how the string lzpor[eof] would be parsed with an LR parser using these productions and tables by filling in the table on the next page. I have given you the first 5 cells in the first two rows to get you started. You will need to add more rows.

| CS421 Spring 2014 | Midterm #2 | Name: |
|-------------------|------------|-------|
|                   |            |       |

| Current String | Action to be taken                       |
|----------------|------------------------------------------|
| lzpor[eof]     | Initialize stack, go to state 1          |
| lzpor[eof]     |                                          |
|                |                                          |
|                |                                          |
|                |                                          |
|                |                                          |
|                |                                          |
|                |                                          |
|                |                                          |
|                |                                          |
|                |                                          |
|                |                                          |
|                |                                          |
|                |                                          |
|                |                                          |
|                |                                          |
|                |                                          |
|                |                                          |
|                |                                          |
|                |                                          |
|                |                                          |
|                |                                          |
|                |                                          |
|                |                                          |
|                |                                          |
|                |                                          |
|                | Current String   lzpor[eof]   lzpor[eof] |

## Solution:

| Stack                                             | Current String | Action to be taken               |
|---------------------------------------------------|----------------|----------------------------------|
| Empty                                             | lzpor[eof]     | Initialize stack, go to state 1  |
| st1                                               | lzpor[eof]     | shift 1, go to state 5           |
| st1::l::st5                                       | zpor[eof]      | shift z, go to state 3           |
| st1::l::st5::z::st3                               | por[eof]       | reduce by rule 3, go to state 7  |
| st1::l::st5:: <t>::st7</t>                        | por[eof]       | shift p, go to state 9           |
| st1::l::st5:: <t>::st7::p::st9</t>                | or[eof]        | shift o, go to state 4           |
| st1::l::st5:: <t>::st7::p::st9::o::st4</t>        | r[eof]         | reduce by rule 4, go to state 7  |
| st1::l::st5:: <t>::st7::p::st9::<t>::st7:</t></t> | r[eof]         | reduce by rule 1, go to state 11 |
| st1::l::st5:: <t>::st7::p::st9::<e>::st11</e></t> | r[eof]         | reduce by rule 2, go to state 8  |
| st1::l::st5:: <e>::st8</e>                        | r[eof]         | shift r, go to state 10          |
| st1::l::st5:: <e>::st8::r::st10</e>               | [eof]          | reduce by rule 5, go to state 7  |
| st1:: <t>::st7</t>                                | [eof]          | reduce by rule 1, go to state 2  |
| st1:: <e>::st2</e>                                | [eof]          | accept                           |

8. (10 points (bonus)) Disambiguate the following grammar with start symbol  $\langle exp \rangle$ :

$$\begin{array}{rcl} < exp > & ::= & \mathsf{case} < exp > \mathsf{of} < pattern > \\ & | & < var > \mid 0 \mid 1 \\ < pattern > & ::= & < var > \rightarrow < exp > \\ & | & < pattern > ; < pattern > \\ < var > & ::= & \mathsf{x} \mid \mathsf{y} \mid \mathsf{z} \end{array}$$

#### **Solution:**

The grammar has two sources of ambiguity. First,

$$< pattern > ::= < pattern > ; < pattern >$$

allows for multiple parse trees for a case with at least three patterns. Second, in the case of nested case constructs, a pattern can belong to either the inner of the outer case. For example, in the string

case x of 
$$0 \rightarrow case y of  $0 \rightarrow 0$ ;  $1 \rightarrow 1$$$

we have that  $1 \to 1$  can belong to either of the two case constructs. We solve the ambiguities by making; right associative, and by parsing each pattern with the innermost case:

$$< exp > :::= case < exp > of < pattern > \\ | < no\_case > \\ < pattern > :::= < var > -> < no\_case > ; < pattern > \\ | < var > -> < exp > \\ < no\_case > ::= < var > | 0 | 1 \\ < var > ::= x | y | z$$

| CS421 Spring 2014 | Midterm #2 | NetID: |
|-------------------|------------|--------|
| 5.5 SF S - 5 - 5  |            |        |

Workspace